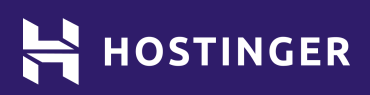

# **Un glossaire complet du développement Web pour les débutants**

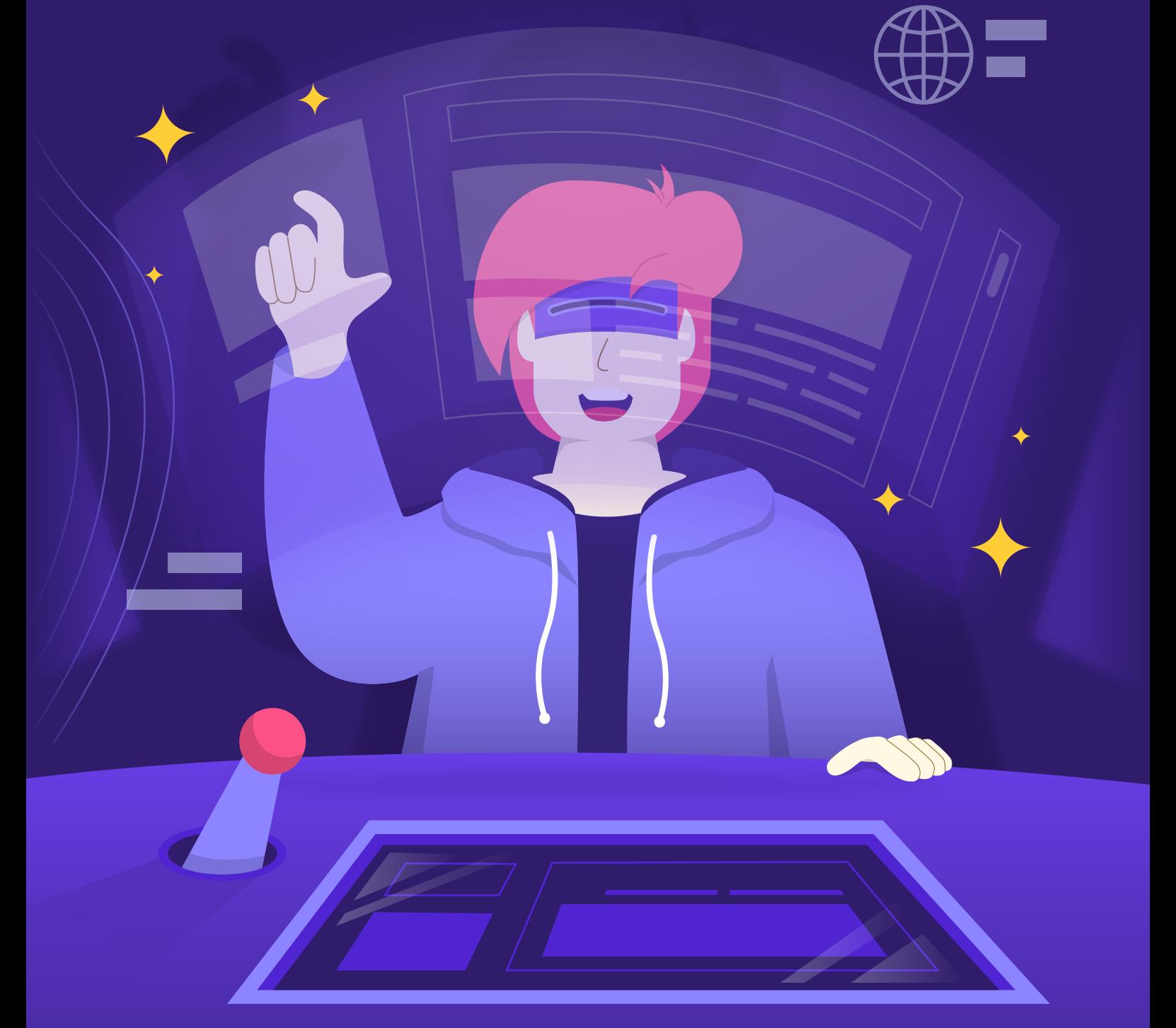

# Un glossaire complet du développement Web pour les débutants

Que vous créiez votre premier site Web ou que vous envisagiez de devenir un développeur Web, vous rencontrerez inévitablement des mots et des expressions que vous ne connaissez peut-être pas. Il est essentiel de se familiariser avec les termes liés au développement web pour réaliser un site web de qualité.

Dans cet article, nous avons compilé un glossaire pratique relatif au développement Web. Si vous rencontrez un mot ou une expression inconnus, n'hésitez pas à vous référer à cet article.

**A**

# [Ajax](https://www.hostinger.com/tutorials/what-is-ajax)

Le JavaScript et XML asynchrone ou AJAX est une technique de développement web qui permet aux applications web de traiter diverses données en arrière-plan. Ainsi, le contenu des pages peut être mis à jour sans que l'utilisateur final ait à les recharger.

# [Angular](https://www.hostinger.com/tutorials/what-is-angular)

Un framework JavaScript à code source ouvert développé par Google. Il est principalement utilisé pour créer des applications web dynamiques et interactives d'une seule page en utilisant HTML et TypeScript.

# [Apache](https://www.hostinger.com/tutorials/what-is-apache)

Un logiciel de serveur web à code source ouvert qui permet aux utilisateurs de diffuser du contenu web sur l'internet. Il a été introduit en 1995 et reste l'un des logiciels de serveur web [les plus utilisés](https://docs.google.com/document/d/1sz4Yd7XJxTINc0EZPLOW3Ry4KP3_nWdmHHt58nVSMeA/edit#).

#### **B**

# [Blog](https://www.hostinger.com/tutorials/what-is-a-blog)

Un blog est un site Web régulièrement mis à jour et affiché dans un ordre chronologique inverse, de sorte que les entrées les plus récentes sont présentées en premier. La personne qui [crée un blog](https://www.hostinger.com/tutorials/how-to-start-a-blog) est appelée un blogueur. Chaque entrée publiée par un blogueur est appelée un article de blog.

#### [Bootstrap](https://www.hostinger.com/tutorials/what-is-bootstrap/)

Un framework front-end à code source ouvert axé sur la conception de sites Web adaptés aux mobiles. Il contient divers modèles de conception basés sur HTML et CSS, permettant aux utilisateurs de concevoir des sites Web rapidement et facilement.

# [Base de données de WordPress](https://www.hostinger.com/tutorials/wordpress-database)

Un ensemble organisé de données d'un site web WordPress. MySQL est le système de gestion de base de données utilisé par **WordPress** 

# [Barre latérale de WordPress](https://www.hostinger.com/tutorials/what-is-sidebar-wordpress)

Une zone dans un site Web WordPress qui affiche généralement un menu de navigation ou des informations supplémentaires.

# [cPanel](https://www.hostinger.com/tutorials/what-is-cpanel)

Logiciel de panneau de contrôle pour la gestion des paramètres d'hébergement web. En tant que norme industrielle, de nombreux hébergeurs utilisent cPanel pour leurs plans d'hébergement ou offrent des services d'[hébergement cPanel](https://www.hostinger.fr/hebergement-cpanel).

# [Cache du site web](https://www.hostinger.com/tutorials/website-cache)

# [Crochets de WordPress](https://www.hostinger.com/tutorials/what-are-wordpress-hooks/)

Une fonctionnalité qui permet aux utilisateurs d'ajouter ou de modifier un morceau de code dans leur site Web WordPress, en modifiant une action spécifique définie par défaut sur WordPress. Les crochets sont généralement utilisés pour modifier une extension ou un thème.

Le cache d'un site web est une donnée stockée sur un serveur pour être réutilisée ultérieurement. Lorsqu'un utilisateur visite un site Web spécifique, un cache de ce site est stocké sur un serveur. Par conséquent, lorsque l'utilisateur revisite le site Web à l'avenir, le serveur n'a pas besoin de le télécharger à nouveau, ce qui permet un chargement plus rapide.

**D F**

**C**

# [Domaine de premier niveau](https://www.hostinger.com/tutorials/what-is-tld)

Le dernier élément de la structure du nom de domaine. Parmi les exemples de TLD, citons .com, .net et .org. Un TLD spécifique est choisi à des fins diverses. Par exemple, les TLD de code de pays comme .nl et .jp représentent l'emplacement de l'organisation ou une région spécifique du site web.

# [Feuilles de style en cascade \(CSS\)](https://www.hostinger.com/tutorials/what-is-css)

Langage de feuille de style utilisé pour déterminer la présentation du contenu Web écrit dans un langage de balisage comme le HTML. Les utilisateurs peuvent ajuster le style d'une page Web en attribuant des [valeurs et](https://www.hostinger.com/tutorials/css-cheat-sheet) [des propriétés CSS](https://www.hostinger.com/tutorials/css-cheat-sheet) à la syntaxe, notamment les couleurs, la disposition et les polices.

# [Github](https://www.hostinger.com/tutorials/what-is-github)

Un service basé sur le web qui déploie une version du système de contrôle de version Git. Populaire parmi les ingénieurs logiciels, Github est utilisé pour collaborer et suivre les modifications apportées à un projet.

# [Gestionnaire d'hôte Web \(WHM\)](https://www.hostinger.com/tutorials/what-is-whm/)

Un tableau de bord de contrôle qui permet aux utilisateurs de gérer plusieurs sites Web basés sur cPanel. Il offre la possibilité de surveiller différents sites web en même temps.

# [Hébergement en Cloud](https://www.hostinger.com/tutorials/what-is-cloud-hosting)

Un type d'hébergement web qui utilise une grappe de serveurs web pour obtenir une performance et une stabilité optimales pour le site web. Contrairement à l'hébergement mutualisé, l'[hébergement en Cloud](https://www.hostinger.fr/hebergement-cloud) fournit des ressources dédiées à chacun de ses utilisateurs. Il convient parfaitement aux sites web critiques et à fort trafic.

# [Hébergement VPS](https://www.hostinger.com/tutorials/what-is-vps-hosting)

Le serveur privé virtuel ou VPS est un type d'hébergement web qui alloue des ressources dédiées à ses utilisateurs. Les sites Web dont le volume de trafic est important peuvent bénéficier de l'[hébergement VPS](https://www.hostinger.fr/vps). Cependant, par rapport à l'hébergement mutualisé et au Cloud, l'hébergement VPS nécessite davantage de connaissances techniques.

#### [Hébergement Web](https://www.hostinger.com/tutorials/what-is-web-hosting/)

Un service qui permet aux utilisateurs de louer l'espace serveur nécessaire pour publier un site web ou une application basée sur le web en ligne. Les services d'[hébergement Web](https://www.hostinger.fr/hebergeur-web) sont fournis par des hébergeurs.

**I**

**H**

**G**

#### [IFrame](https://www.hostinger.com/tutorials/what-is-iframe/)

Inline Frame ou IFrame est un document HTML intégré dans un autre document. Il permet aux utilisateurs d'afficher du contenu supplémentaire provenant d'une page web externe.

# [Interface en ligne de commande \(CLI\)](https://www.hostinger.com/tutorials/what-is-cli)

Programme informatique qui permet aux utilisateurs de saisir des commandes textuelles que l'ordinateur exécute. Parmi les CLI les plus couramment utilisés figurent Shell sous Windows et Bash sous Linux et macOS.

# **[JavaScript](https://www.hostinger.com/tutorials/what-is-javascript)**

Un langage de programmation qui permet aux développeurs web de créer des sites et des applications web interactifs. Les ingénieurs logiciels l'utilisent également pour créer des applications mobiles et des jeux.

# **jQuery**

Une bibliothèque JavaScript à code source ouvert créée pour simplifier le processus d'écriture de sites Web JavaScript. Elle raccourcit de nombreuses fonctions JavaScript, ce qui rend le processus de développement Web plus efficace.

# **ISON**

JavaScript Object Notation ou JSON est un format textuel utilisé pour stocker des informations organisées de manière lisible. Il est généralement utilisé pour transmettre des données entre un serveur et un client.

**J**

**L**

**M**

# **[Localhost](https://www.hostinger.com/tutorials/what-is-localhost)**

Un nom d'hôte qui fait référence à l'ordinateur actuel ou local qui est utilisé y accède. En d'autres termes, localhost signifie "cet ordinateur".

# [Mise à jour automatique](https://www.hostinger.com/tutorials/wordpress-auto-update) [de WordPress](https://www.hostinger.com/tutorials/wordpress-auto-update) de WordPress de la proponce de victor de gestion de base de données

Un paramètre qui, lorsqu'il est activé, permet au logiciel WordPress de se mettre à jour automatiquement dès que la dernière version est publiée. Dans de nombreux cas, la [mise à jour automatique de WordPress](https://www.hostinger.com/tutorials/how-to-update-wordpress) offre aux utilisateurs une meilleure sécurité et de meilleures performances.

# **[MySQL](https://www.hostinger.com/tutorials/what-is-mysql)**

relationnelle à code source ouvert basé sur le langage de requête structuré (SQL). Il est le plus souvent utilisé pour gérer des bases de données web.

# **[Nginx](https://www.hostinger.com/tutorials/what-is-nginx)**

Logiciel serveur web à code source ouvert qui permet aux utilisateurs de diffuser du contenu web sur l'internet. En raison de son optimisation des ressources et de sa capacité à fonctionner sur un matériel minimal, Nginx est devenu un logiciel de serveur web [très](https://w3techs.com/technologies/details/ws-nginx)  [populaire](https://w3techs.com/technologies/details/ws-nginx), surpassant Apache.

# [Nom de domaine](https://www.hostinger.com/tutorials/what-is-a-domain-name)

Un nom attribué comme l'adresse conviviale de sites web ou d'applications web. Par rapport aux adresses IP, les noms de domaine sont plus faciles à retenir. Les utilisateurs peuvent [acheter un nom de](https://www.hostinger.fr/nom-de-domaine-disponible) [domaine](https://www.hostinger.fr/nom-de-domaine-disponible) auprès de sociétés appelées registraires de domaines.

# [Optimisation des moteurs de recherche \(SEO\)](https://www.hostinger.com/tutorials/what-is-seo/)

Toute pratique visant à optimiser le contenu d'un site web afin qu'il soit mieux classé dans les pages de résultats des moteurs de recherche (SERP). L'application de [techniques de](https://www.hostinger.com/tutorials/wordpress-seo-tips)  [référencement](https://www.hostinger.com/tutorials/wordpress-seo-tips) à un site web peut contribuer à augmenter le trafic organique.

**O**

**N**

**P**

#### [PHP](https://www.hostinger.com/tutorials/what-is-php/)

Hypertext Preprocessor ou PHP est un langage de script à code source ouvert pour le traitement des données Web côté serveur. Avec une part de marché de 79,1 %, c'est le langage de script côté serveur le plus utilisé sur l'internet.

#### [Page privée WordPress](https://www.hostinger.com/tutorials/wordpress-private-page)

Une page d'un site WordPress qui n'est visible que par les utilisateurs autorisés, tels que les administrateurs et les éditeurs. La désactivation de la visibilité publique d'une page se fait dans les paramètres de l'éditeur de texte de WordPress.

# [Query](https://www.hostinger.com/tutorials/what-is-a-query)

En programmation informatique, une requête est une demande d'informations provenant d'une base de données spécifique. Les requêtes sont soumises à l'aide d'un langage de requête. Un exemple populaire de langage d'interrogation est Structured Query Language (SQL).

**Q**

#### [React](https://www.hostinger.com/tutorials/what-is-react)

Une bibliothèque JavaScript open-source pour construire l'interface utilisateur des applications web. Développée et maintenue par Facebook, React permet aux développeurs de créer de grandes applications web qui mettent à jour les données affichées sans recharger la page web.

#### [reCAPTCHA](https://www.hostinger.com/tutorials/what-is-recaptcha)

**R**

**S**

Un service gratuit de test de Turing proposé par Google, utilisé pour détecter si le trafic Web entrant est envoyé par un humain ou un robot. L'ajout de reCAPTCHA empêchera les robots d'accéder à un site Web.

# [Schema](https://www.hostinger.com/tutorials/what-is-schema)

Un vocabulaire sémantique qui aide les moteurs de recherche à comprendre le contenu d'un site web et à renvoyer des résultats plus informatifs aux utilisateurs. Un code de balisage de schéma est ajouté au code HTML d'un site web.

#### [Système de gestion de contenu \(CMS\)](https://www.hostinger.com/tutorials/what-is-a-cms/)

Logiciel qui permet aux utilisateurs de créer et de gérer des sites web par le biais d'une interface graphique conviviale. Avec un CMS, les utilisateurs peuvent installer et modifier des modèles de conception préétablis et d'autres modules complémentaires pour leur site web. Parmi les CMS les plus populaires figurent [WordPress](https://www.hostinger.fr/hebergement-wordpress), Joomla et Drupal.

# [Slug WordPress](https://www.hostinger.com/tutorials/what-is-a-wordpress-slug/)

Le texte dans le permalien de contenu qui suit le nom de domaine d'un site Web WordPress. Les permaliens de WordPress peuvent être personnalisés dans les paramètres de WordPress.

**T**

# [Tags de WordPress](https://www.hostinger.com/tutorials/wordpress-tags)

Un mot ou une phrase qui est attribué à un article WordPress spécifique. Les tags sont généralement utilisés pour organiser le contenu d'un site web et augmenter le référencement.

# [Taxonomy de WordPress](https://www.hostinger.com/tutorials/wordpress-taxonomy/)

Un ensemble de mécanismes permettant de regrouper le contenu d'un site WordPress. Les deux taxonomies les plus courantes de WordPress sont les tags et les catégories.

#### [WAMP](https://www.hostinger.com/tutorials/what-is-wamp)

Une pile logicielle qui permet d'installer Apache, MySQL et PHP sur Windows sous forme de paquet. Son objectif est d'agir comme un serveur virtuel, permettant aux utilisateurs de créer des sites Web sur un ordinateur local sans les héberger sur Internet. Il est souvent utilisé pour tester des sites Web avant de les publier.

#### **[WordPress](https://www.hostinger.com/tutorials/what-is-wordpress)**

Un système de gestion de contenu à code source ouvert qui alimente près de la [moitié](https://w3techs.com/technologies/details/cm-wordpress) [des sites Web](https://w3techs.com/technologies/details/cm-wordpress) sur l'internet. Conçu pour être flexible et soutenu par une grande communauté, [WordPress](https://www.hostinger.com/tutorials/wordpress-cheat-sheet) convient à presque tous les types de sites Web.

#### [Widgets de WordPress](https://www.hostinger.com/tutorials/wordpress-widgets)

#### [WebP](https://www.hostinger.com/tutorials/what-is-webp)

**W**

Un type de fichier image développé par Google pour fournir des images de meilleure qualité dans des tailles plus petites. WebP est généralement utilisé pour optimiser la vitesse de chargement d'un site web sans sacrifier la qualité visuelle.

# [WordPress Pingback](https://www.hostinger.com/tutorials/what-is-pingback)

Une notification automatique que les utilisateurs de WordPress reçoivent lorsqu'un autre utilisateur ajoute un lien vers leur site web dans un article. Les pingbacks peuvent être activés ou désactivés dans les paramètres de WordPress.

Un élément facile à ajouter qui peut être ajouté à un site web WordPress pour servir un but spécifique. Quelques exemples d'options de widget offertes par le noyau de WordPress incluent les articles récents, les archives et la galerie. L'installation d'extensions peut ajouter d'autres options de widgets.

> Utilisez le code de réduction **HostingerTutoriels** et obtenez jusqu'à **83% de réduction** sur n'importe quel plan d'hébergement web.

# **[Utilisez Le Aujourd'hui](https://www.hostinger.com/geo?utm_source=Hostinger+Tutorials+FR&utm_medium=Mailchimp&utm_campaign=Glossary+FR)**